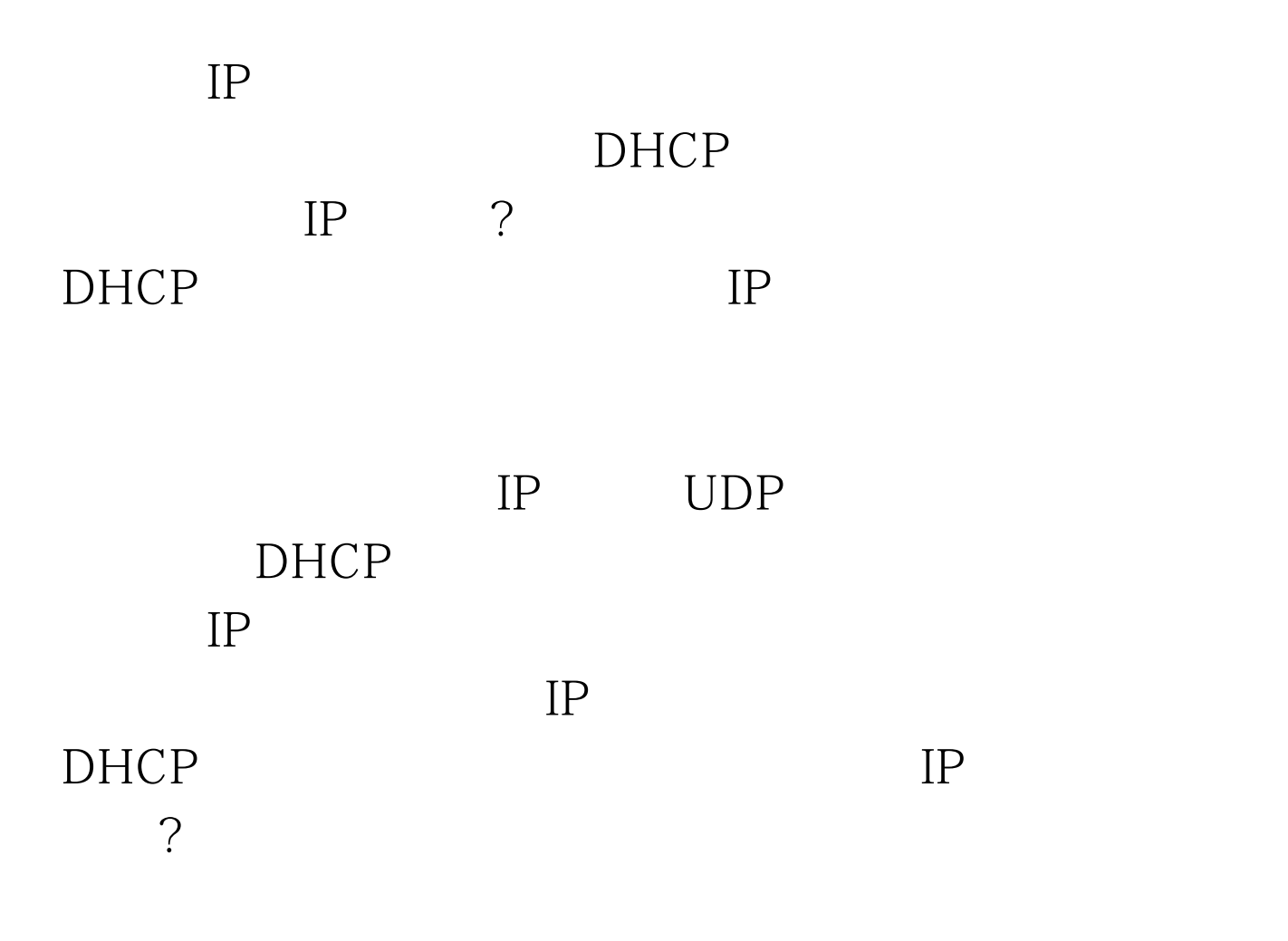

DHCP IP

解决无线网卡无法自动分配IP地址的问题 PDF转换可能丢失

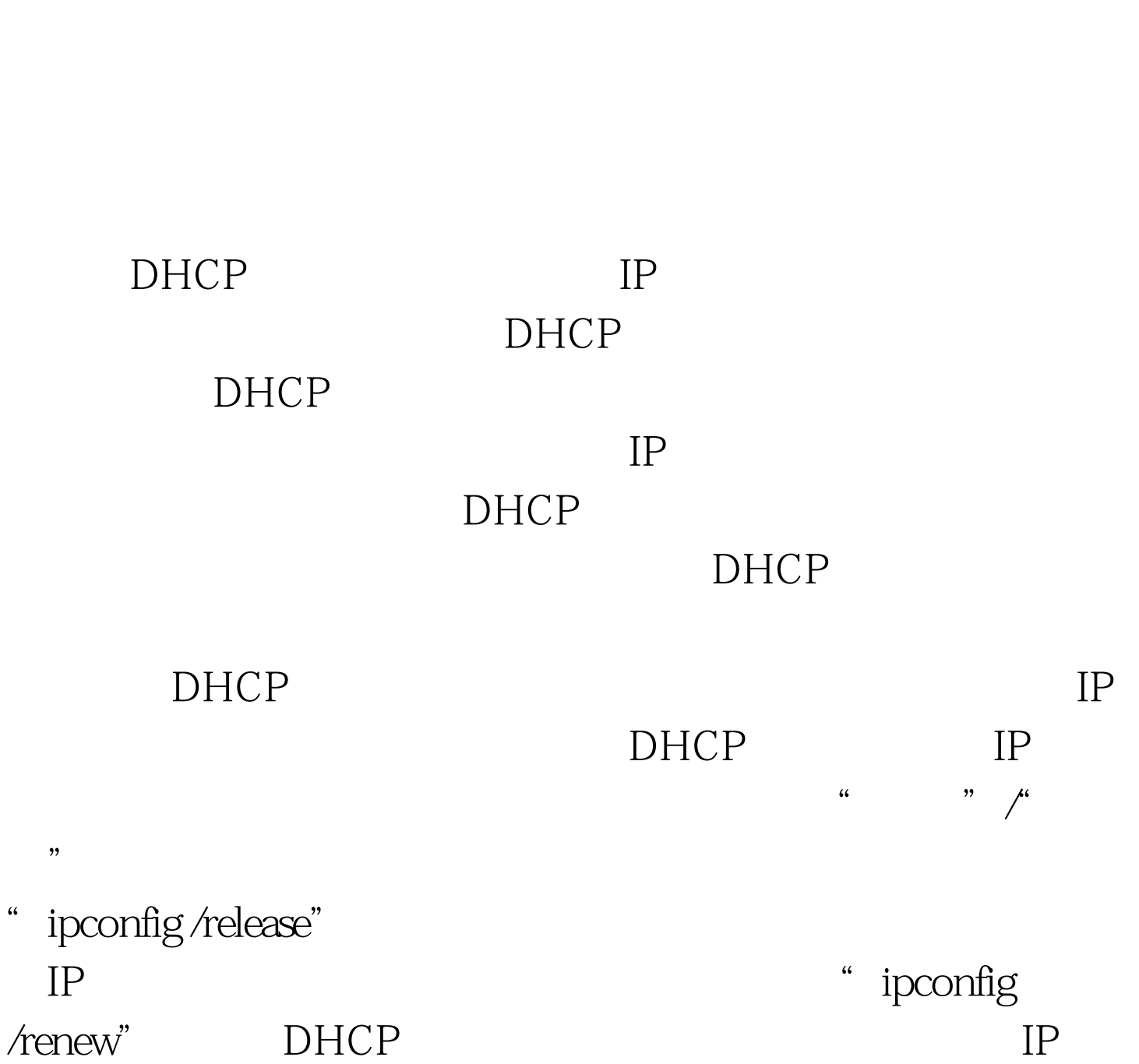

DHCP IP

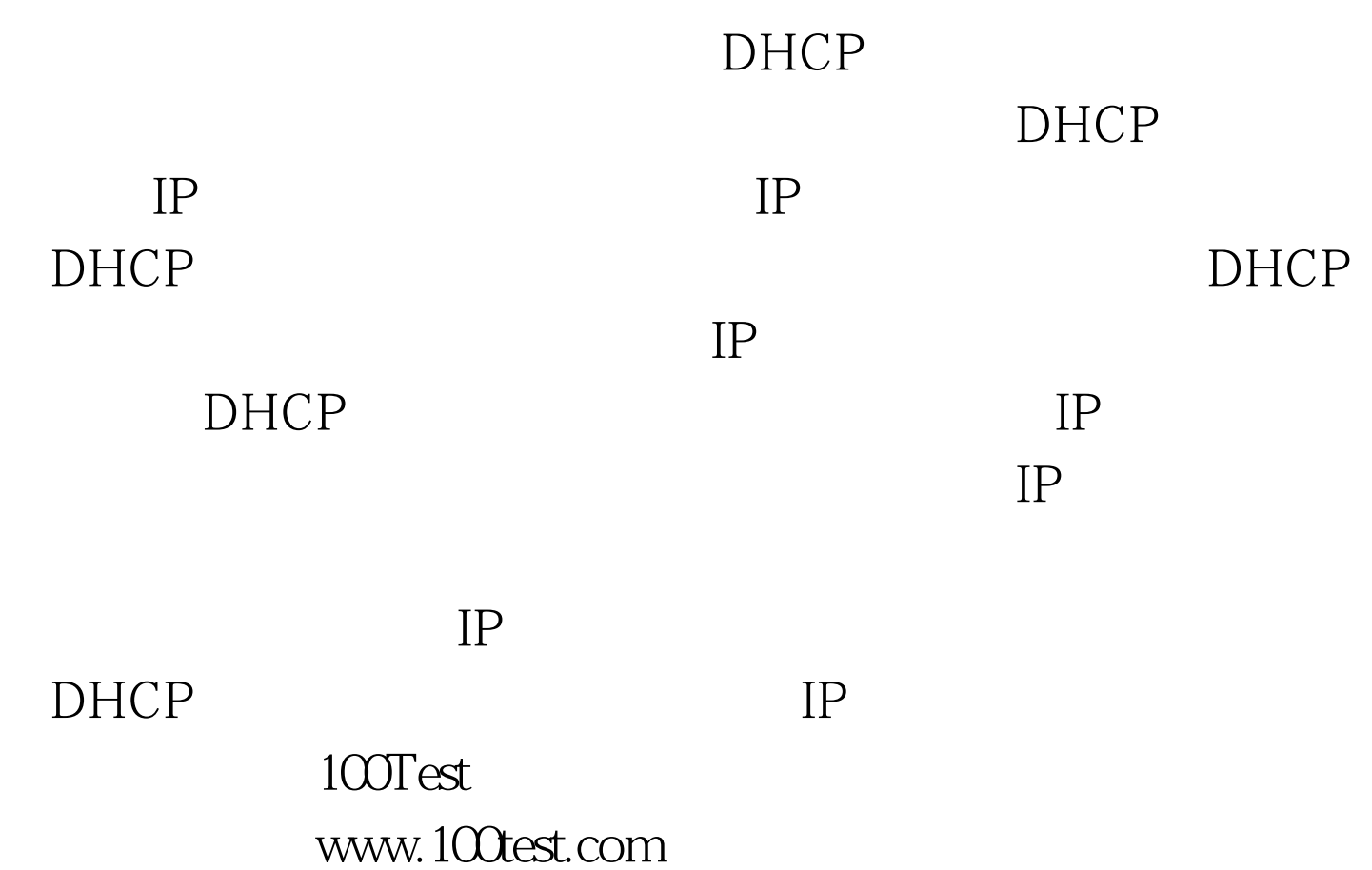